### **添付ファイル分離・メールゲートウェイサービス**

# **フ ァ イ ル ア ト カ ラFile Atcala**

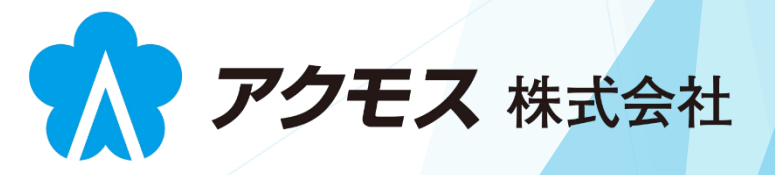

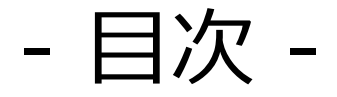

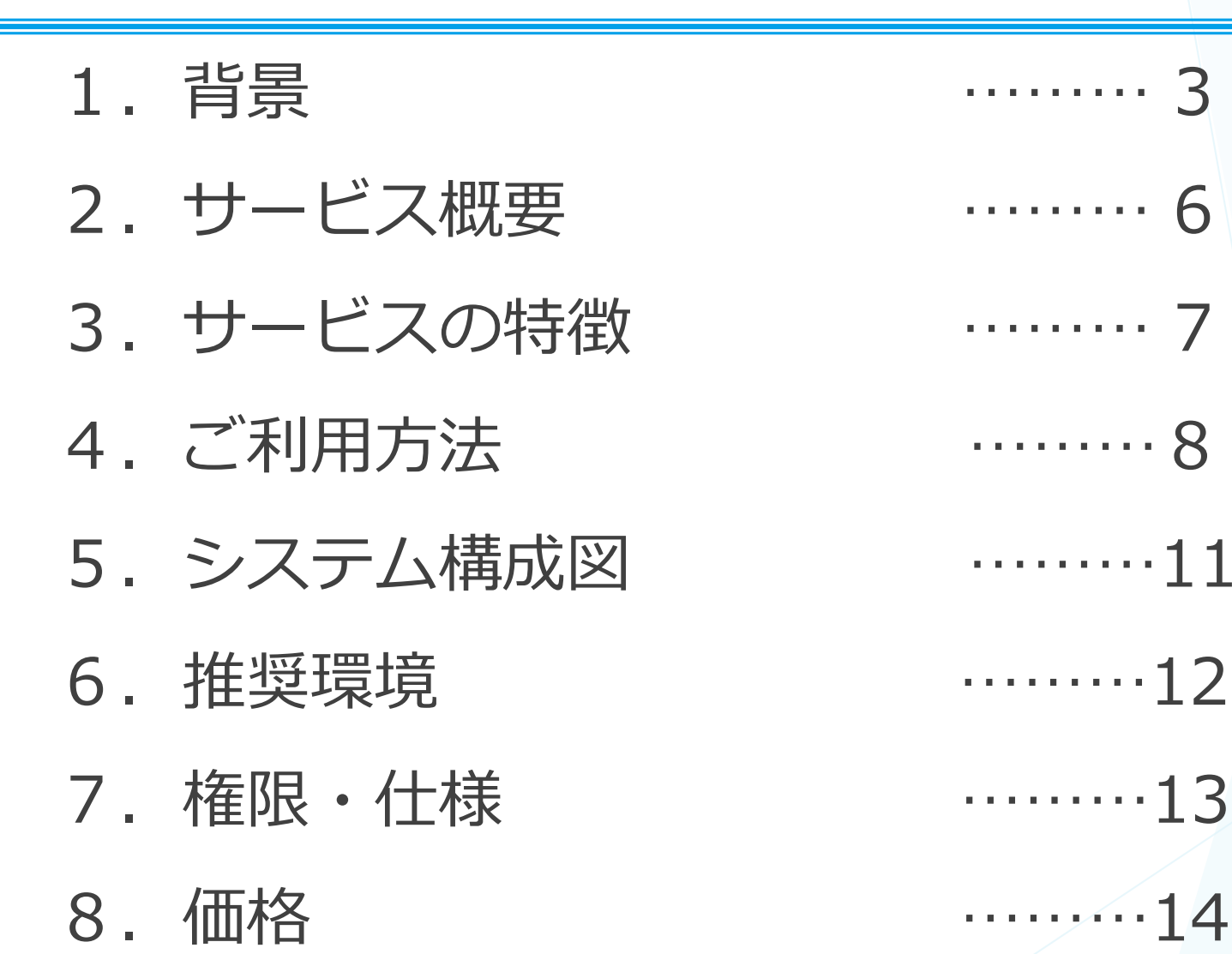

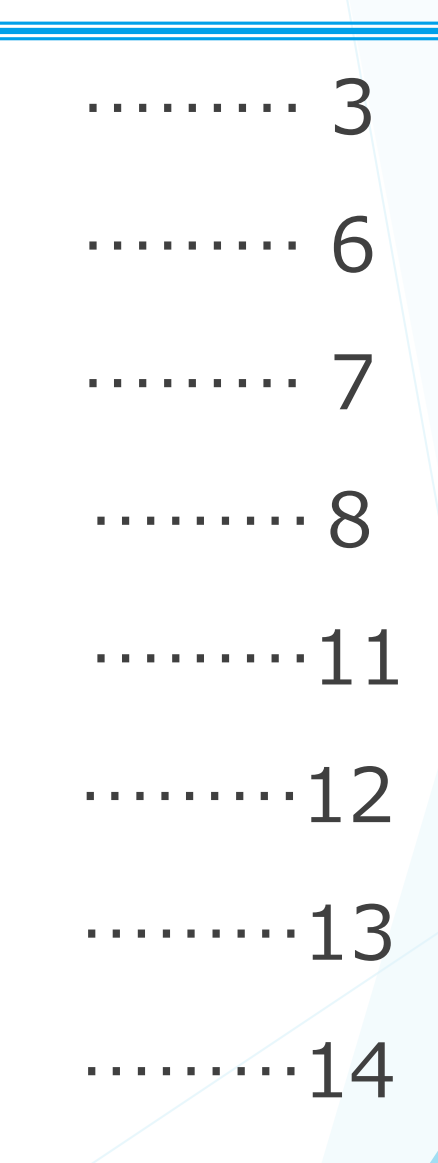

2

# 1.背景(1)

## 「PPAP」とは

#### ◼ **そもそも「PPAP」とは何か**

- ⚫ 企業間でファイルのやり取りを行う際、
	- 1.対象ファイルを圧縮しパスワードを付けた暗号化ZIPファイルをメールで送付
	- 2. パスワードを別メールで送付

<「PPAP」の利用状況>

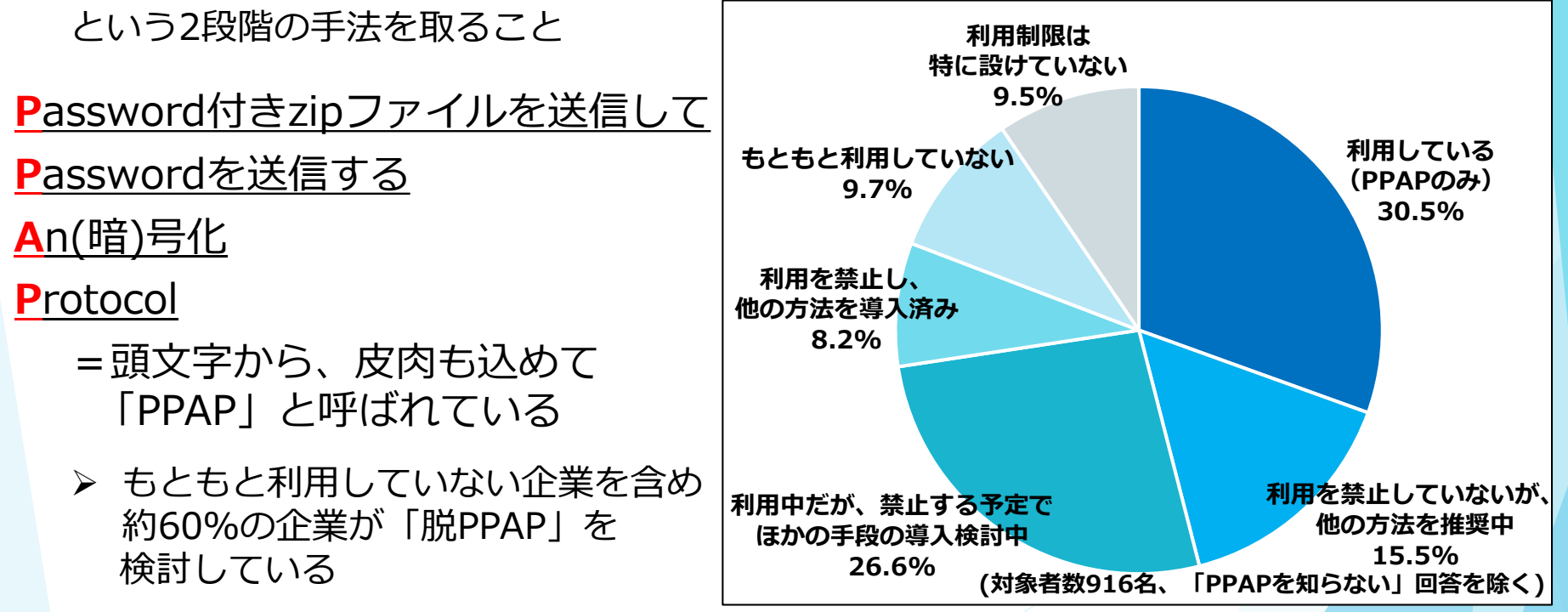

引用:JIPDEC/ITR「企業IT利活用動向調査2022」

# 1.背景(2)

## 「PPAP」とは

- ◼ **「脱PPAP」の流れ**
	- ⚫ 近年では「PPAP」が抱える脆弱性が指摘され、「セキュリティ対策として無意味」 と問題視されるように
	- ⚫ 2020年11月に政府は「PPAP」の廃止を発表、複数の企業が追随する動きを 見せている

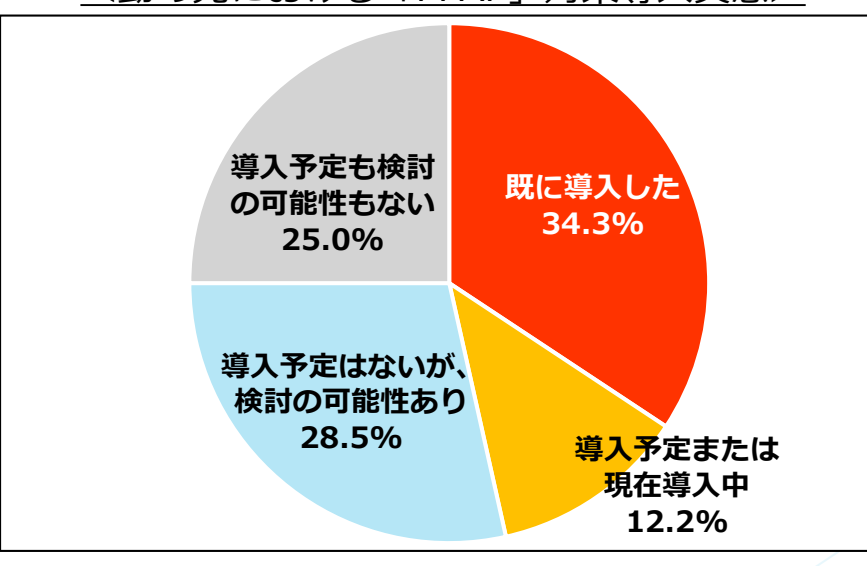

<勤め先における「PPAP」対策導入実態>

引用:2022年3月15日株式会社ソースポッド発行「PPAP廃止についての意識・導入実態調査」 調査期間: 2022/2/22-2/25 従業員数1000名以上の官公庁・企業の172名対象

## 1.背景(3)

## 「PPAP」が抱える問題点

- 1:パスワードを「別メールで通知」が主流に
	- ⚫ 送信先を1通目からコピーすることが多く、その場合誤送信対策として意味をなさない
	- 1通目と同じ経路を用いるため、情報漏洩対策としてあまり期待できない

### 2:暗号化そのものの安全性が低い

- ⚫ ZIP暗号化で汎用的に用いられる暗号方式「ZipCrypto」はセキュリティ強度が低い
- ⚫ ファイルが攻撃者の手元に渡ってしまった場合、有り得るパターン全てを入力して パスワードを解読する「総当たり攻撃」が可能になる

### 3 : セキュリティシステムを回避される

- ⚫ 暗号化によりウイルス対策ソフトで検知できず、マルウェアが圧縮されたZIPファイルも 素通りしてしまう可能性がある
- マルウェア「Emotet」をZIP暗号化してメール配信する攻撃も見られ、実害も報告され ている

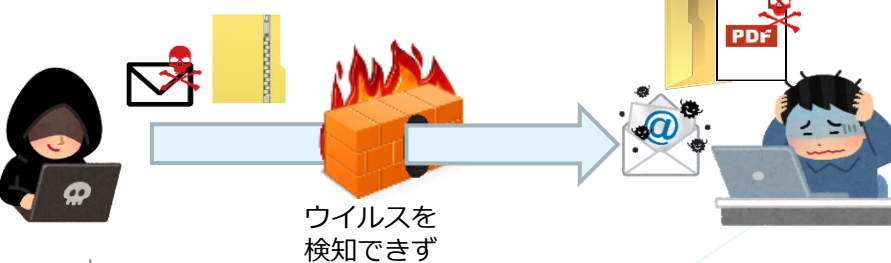

2.サービス概要

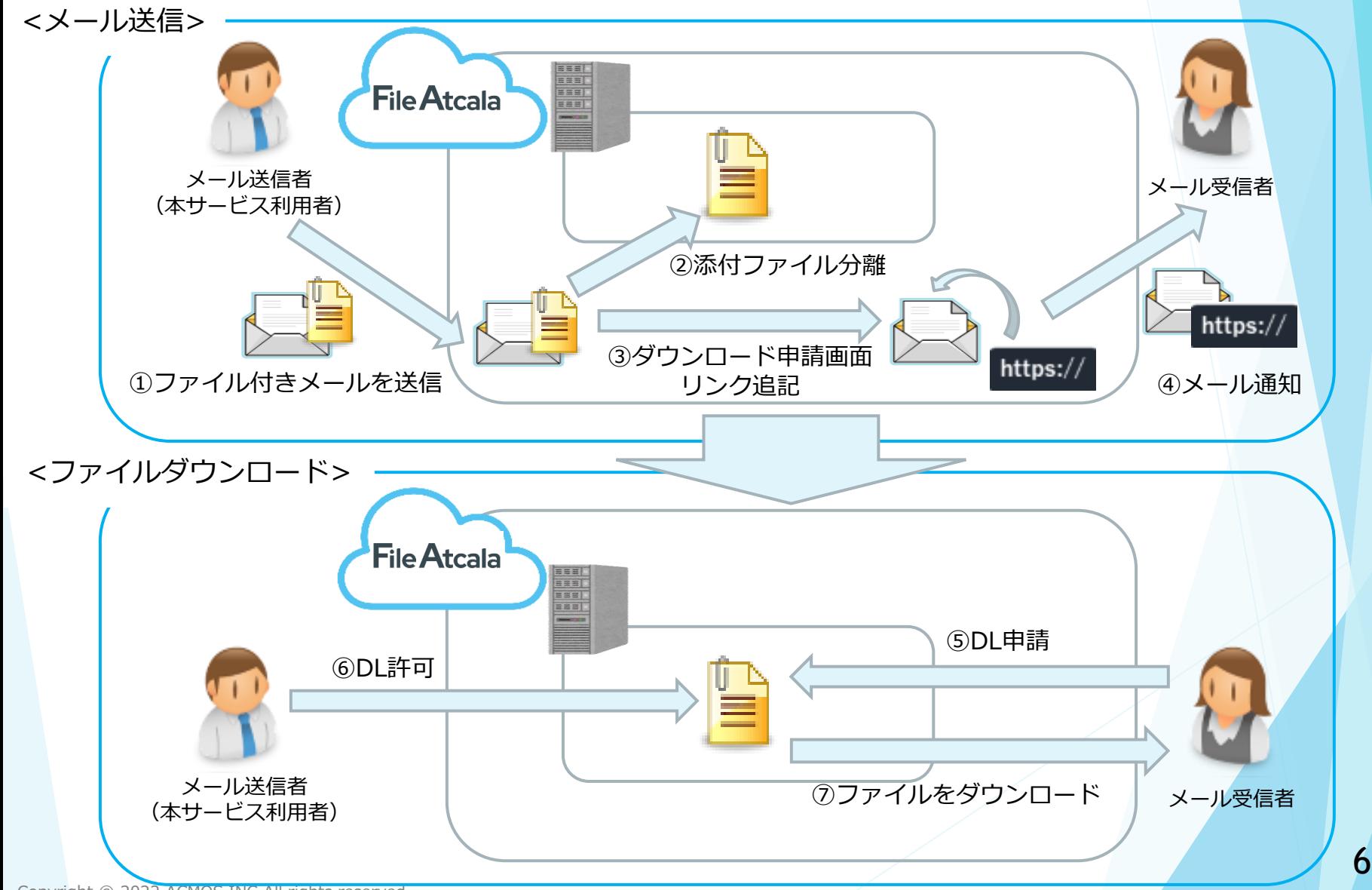

Copyright © 2022 ACMOS.INC All rights reserved.

3.サービスの特徴

「File Atcala」3つの特徴

#### **特徴1:今のメール環境そのまま**

既存のメールサーバへのメールゲートウェイとして機能 利用者は今までと変わらずメールにファイルを添付して送信するだけでOK!

#### <u> 特徴2:添付ファイルを自動分離</u>

メールに添付されたファイルを分離、サービス上で保管 添付を分離したメールに申請用URLを追記して宛先へと送信

#### **特徴3:後からファイルをダウンロード**

うっかり誤送信してしまってもダウンロード前であれば大丈夫! 受信者の申請を送信者が許可した後にファイルのダウンロードが可能に

# 4.ご利用方法(1)

ファイルの受け渡し方法

**File Atcalaでは、3つの方法でファイルの受け渡しを行うことが可能です**

ご利用方法1:ダウンロード申請方式

- ⚫ 本サービスの基本的な形式
- ⚫ 事前に登録した「質問」への回答、アクセス元などからダウンロード申請の許可を送信者が都度判断

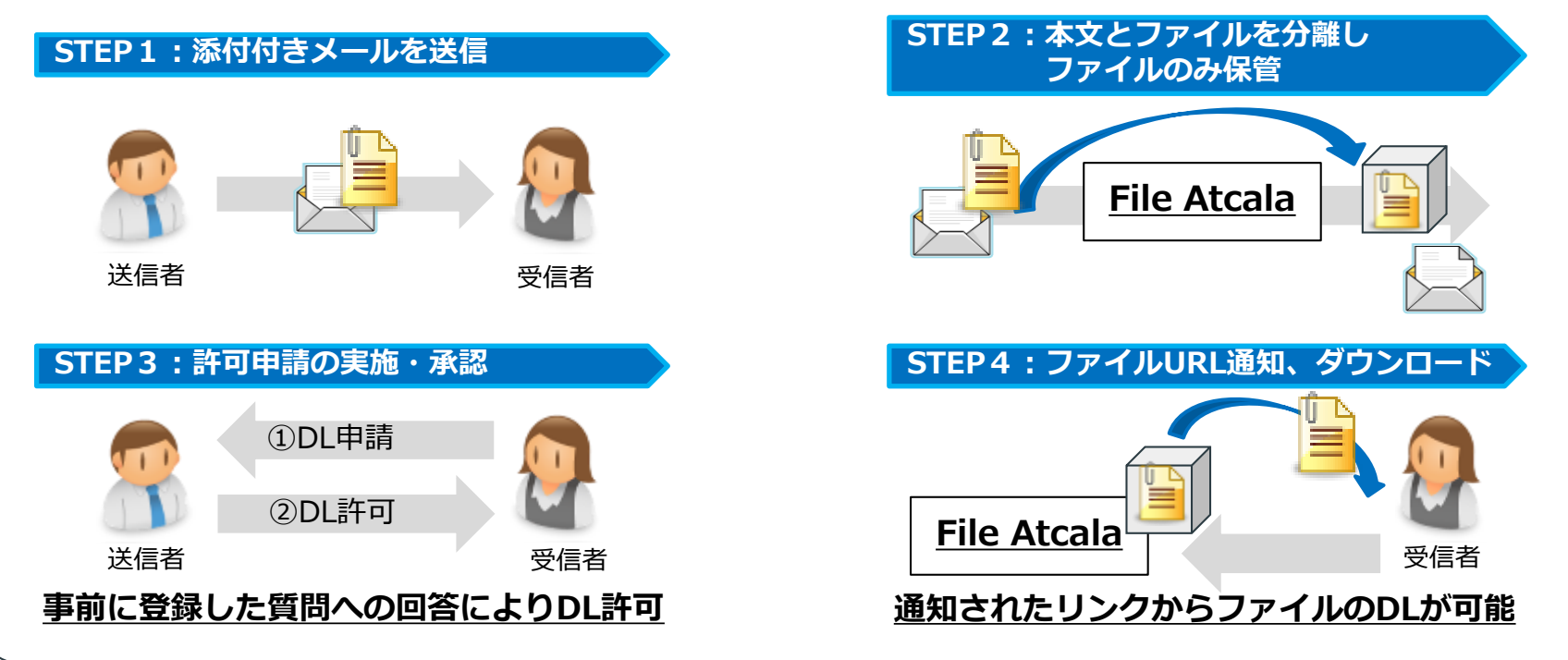

# 4.ご利用方法(2)

ファイルの受け渡し方法

#### ご利用方法2:事前許可方式

⚫ 受信者が申請無しでダウンロード可能な宛先を 送信者側で事前に登録しておく方式

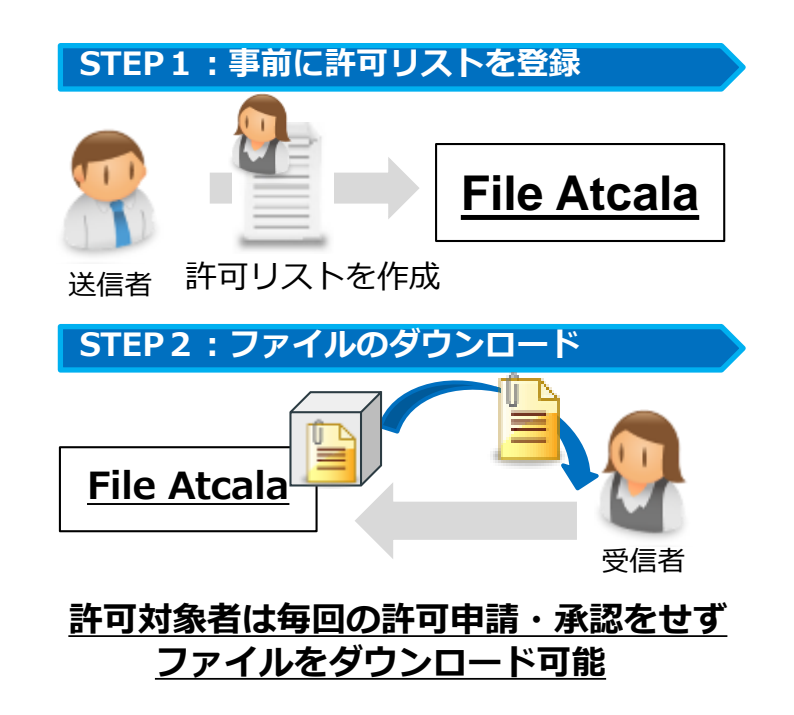

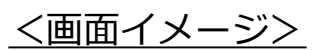

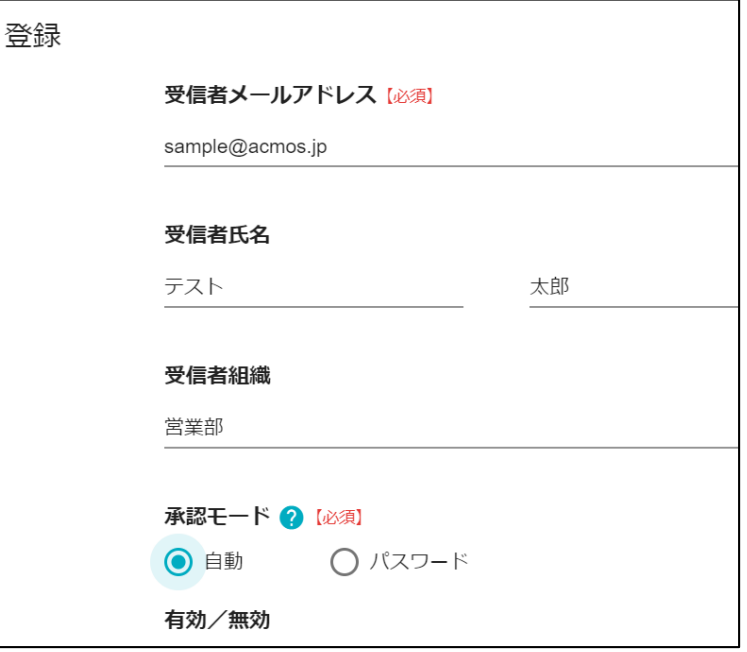

# 4.ご利用方法(3)

ファイルの受け渡し方法

#### ご利用方法3:パスワード方式

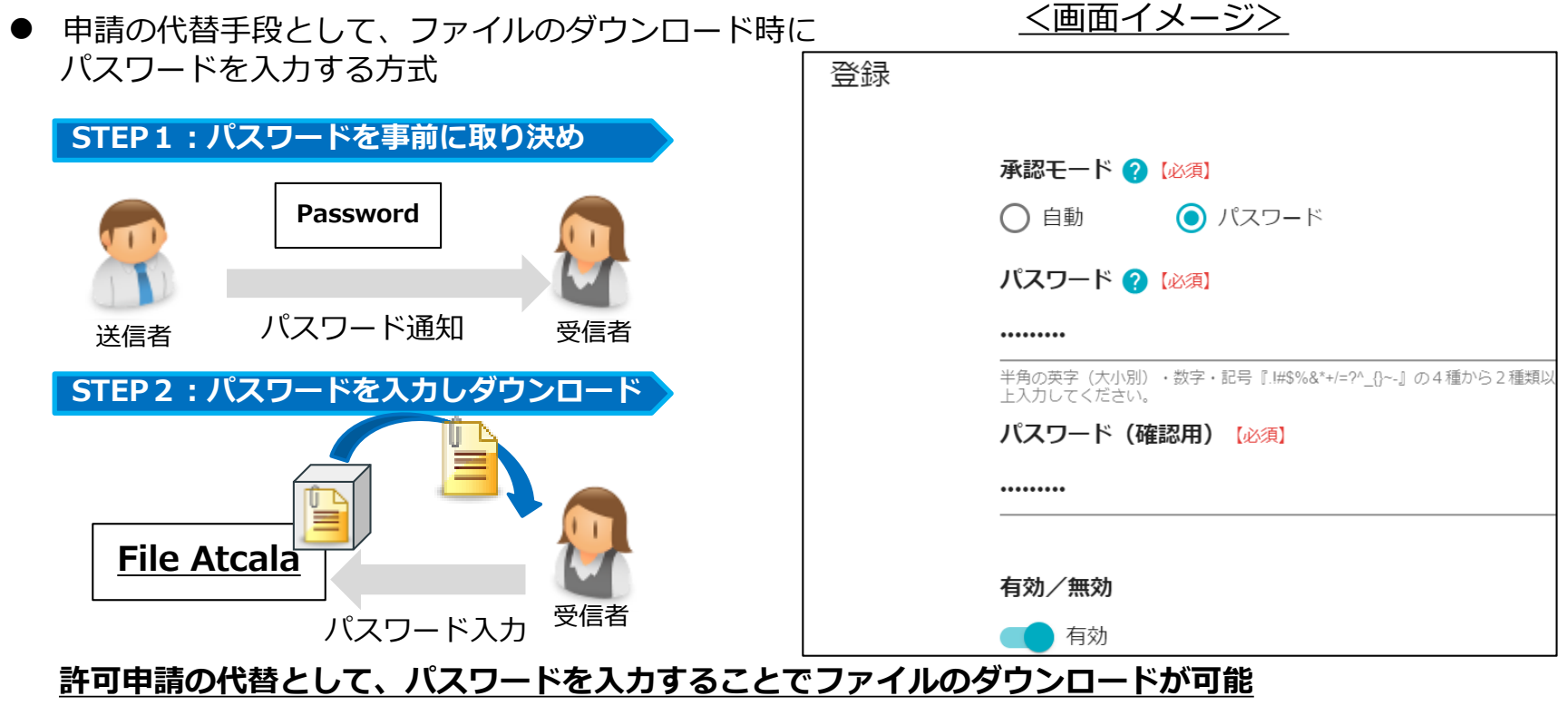

## 5.システム構成図

「File Atcala」利用時のメール・ファイルの流れ

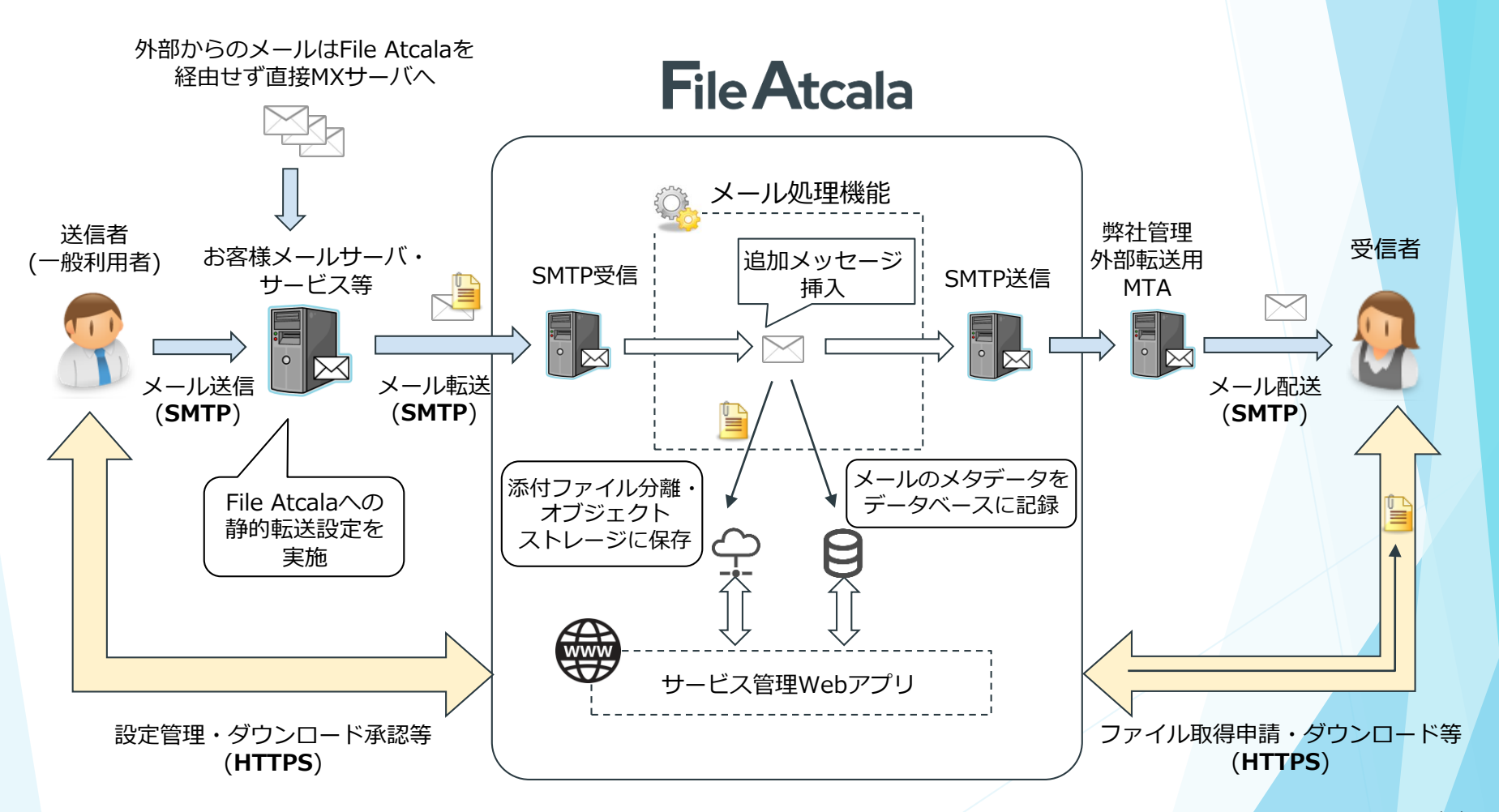

## 6.推奨環境

#### **・送信側環境**

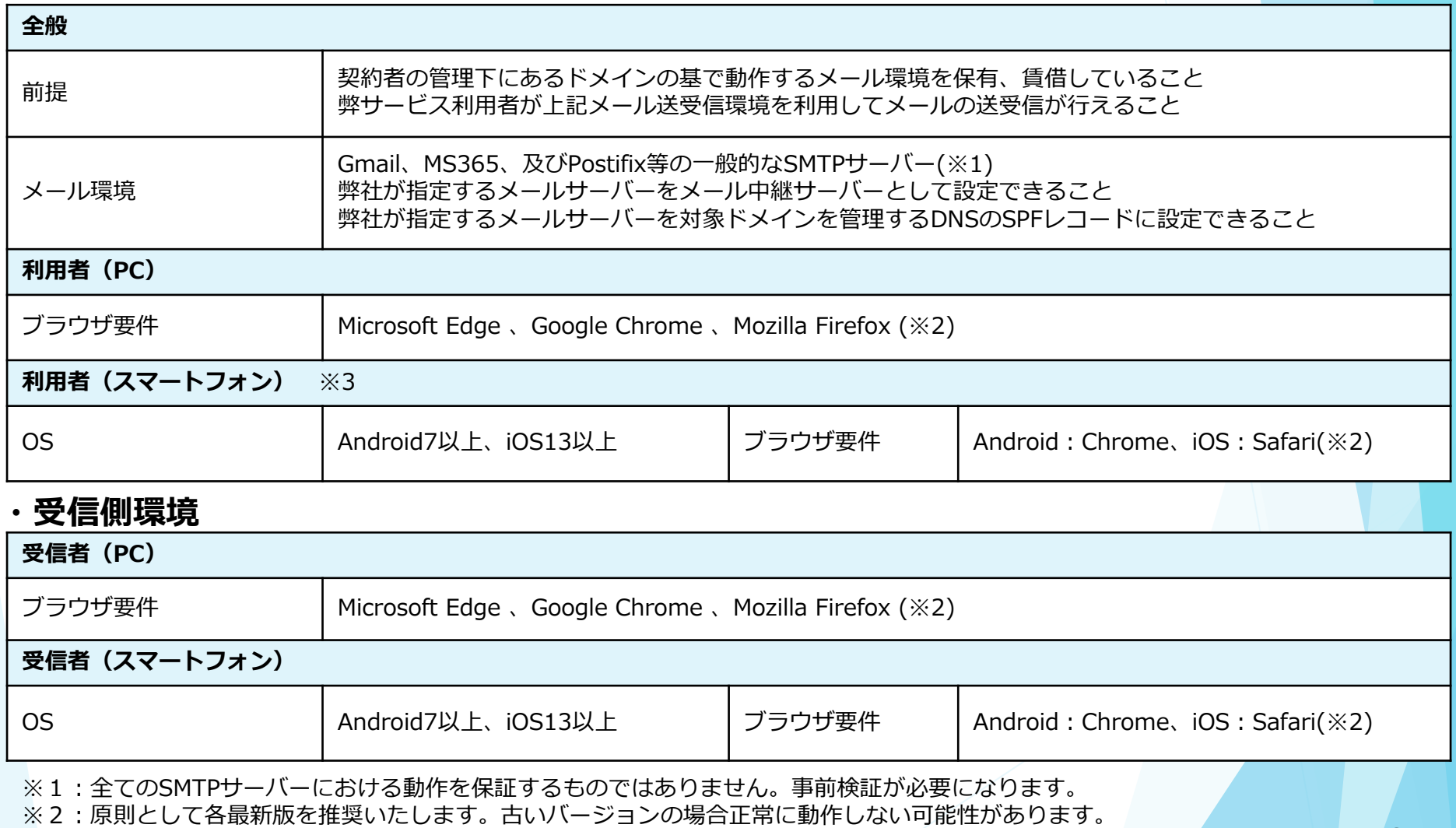

※3:一部機能のみスマートフォン対応になります。

Copyright © 2022 ACMOS.INC All rights reserved.

7.権限・仕様

#### **・権限**

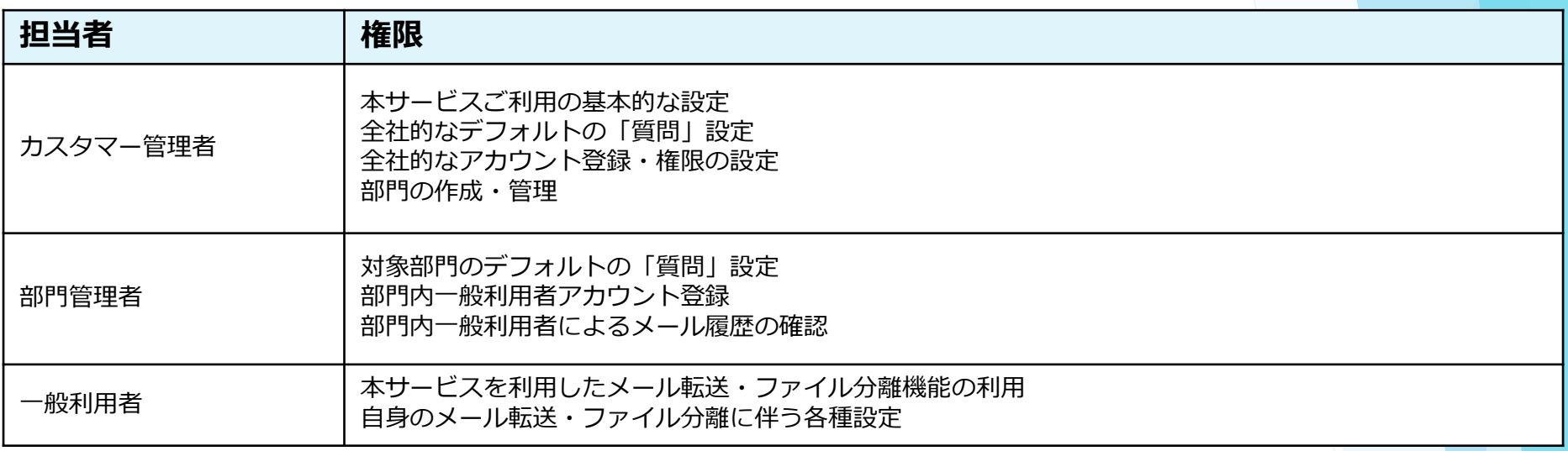

※各アカウントに上記権限を任意かつ複数割り当てることができます

「一般利用者」権限を付与されたアカウントが添付ファイル分離機能をご利用いただけます

#### **・仕様**

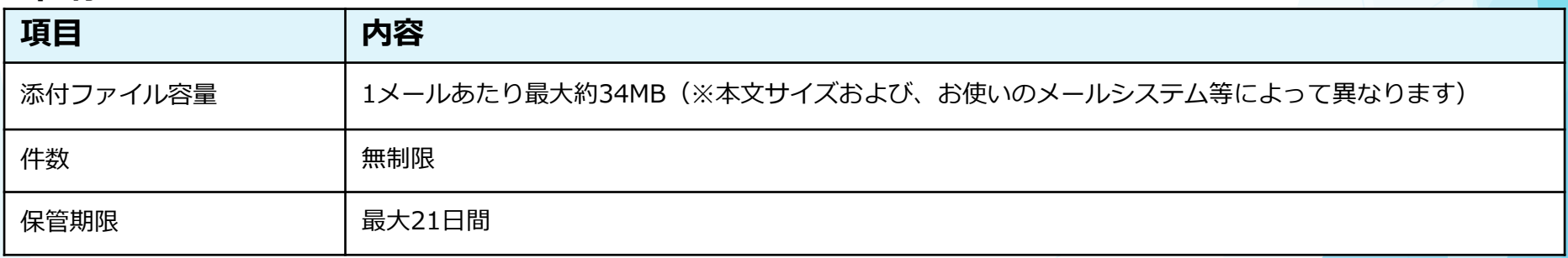

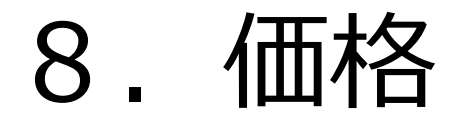

### サービス費用について

## **File Atcala** ¥132/月・アカウント×12ヶ月 = **¥1,584/年(税込)**

※ 最小契約数は50アカウントとなります

➢ ¥1,584/年×50アカウント= **¥79,200**/年(税込) ※ 本製品の契約期間は最低1年となります

## **詳細はお気軽にお問い合わせください!**

#### **お問合せ先**

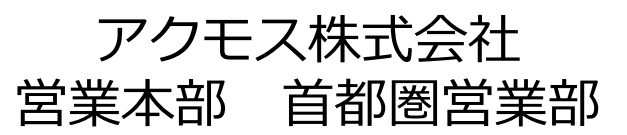

HP: https://www.acmos.co.jp/ E-mail: [sales-m@acmos.jp](mailto:sales-m@acmos.jp) TEL:03-5217-3155